## Calendar í"ŒëŸ¬ê.,ì,

ì´ lœ<sub>n</sub>í,¤ í"ŒëŸ¬ê·,ì, l€ í‹°í,¤ì" lº"린ë"(달ë ¥) ê ¸°ëŠ¥ì,, í• "ë," í<sup>™</sup>i€ ê·, ì´lfì "달ë ¥ê<sup>31</sup>⁄4 í• "ê» "  $i'$ ϓ $\cdot$ c $i'$ ë $\circ$ ° $i'$ ë $\cdot$ i $-\ddot{e}\check{S}''$ ì, $i\sharp$  $\#$ ë $i'\sharp$  $i'$ iš $\circ$ ì´ $i'\bullet$ <sup> $\circ$ </sup>ê $\circ$ E $i'$ è $\circ$ è $\circ$ ì $\circ$ è $\circ$ i $\circ$ è $\circ$ i $\circ$ è $\circ$ i $\circ$ è $\circ$ i $\circ$ è $\circ$ i $\circ$ è $\circ$ iè $\circ$  $i'$ ϓ‹œ $i \cdot \mathbb{O}$ 니다.  $i \cdot \mathbb{S}$ i $\mathbb{Z}$ i  $i'$ i, ë¶ $\mathbb{E}$ i,  $\mathbb{S}$  ì œê $\mathbb{S}$ µë $\mathbb{O}$ ë‹ $\mathbb{S}$ e $\mathbb{Z}$ .

 $\lambda$ ,  $\neg$  $\lambda$ š© $e^{2} \cdot e^{31/4}$  ẽ§¤ $e^{o}$ œ $e^{3} \epsilon$  $\lambda$ °

ì´ í"ŒëŸ¬ê·¸ì¸ì,, ìœ,,í,¤ íŽ~ì´ì§€ì—ì,,œ ì,¬ìš©í•~ë ¤ë©´, 다ìŒ ë¬¸ë²•ì,, ì,¬ìš©í•~ì‹ì‹œì~¤:

 $\ldots$  i"**Α**Ÿ¬ê·, ì, ì— ëŒ€í•œ ë¬, ë<sup>2</sup>•

{CALENDAR(calIds=>1,viewmode=>month, viewlist=>table, withviewevents=>y)}{CALENDAR}

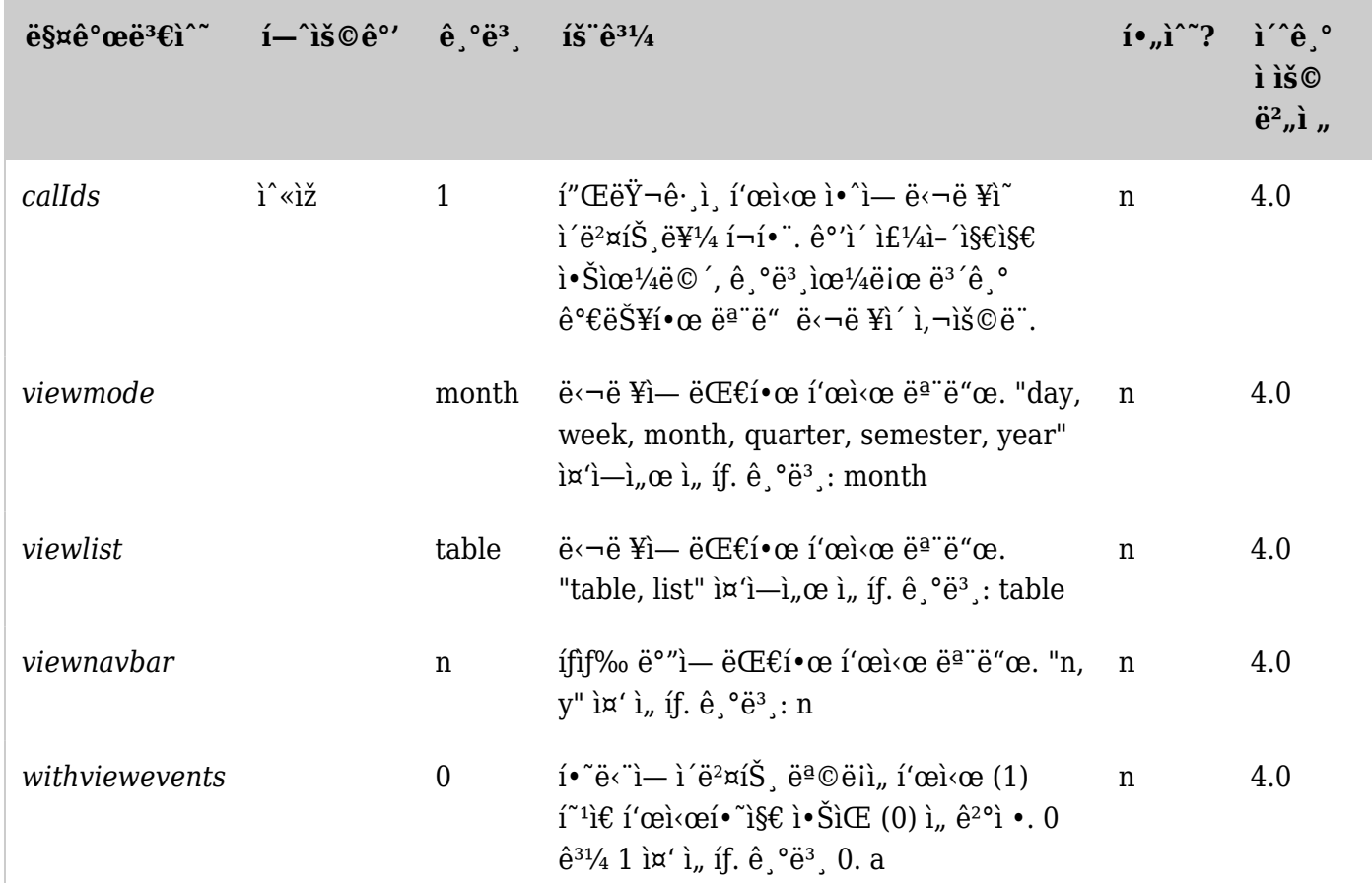

*Unable to load the jQuery Sortable Tables feature.*

 $i^{\sim}$ ì œ (í-\{i>,, ìž'ì,, ± í•,,ìš"!)

*ë‹¤ìŒ ì½"ë"œëŠ",*

**Example...**

{CALENDAR(calIds="1", viewmode="month", viewlist="table", viewnavbar=>y, withviewevents="0")}{CALENDAR}

*ì´ëŸ° 결과를:*

## Related pages

 $\pmb{\times}$ 

- [Wiki Plugin](https://doc.tiki.org/Wiki-Plugins) has links to all plugins and describes how the syntax works for a plugin
- [Mods Type Wikiplugins](https://doc.tiki.org/Mods-Type-Wikiplugins)
- Module calendar new